# **User Interface - Bug #2518**

## **NPE on exit from testcase with mixed usage of static and dynamic widgets**

02/20/2015 07:41 AM - Igor Skornyakov

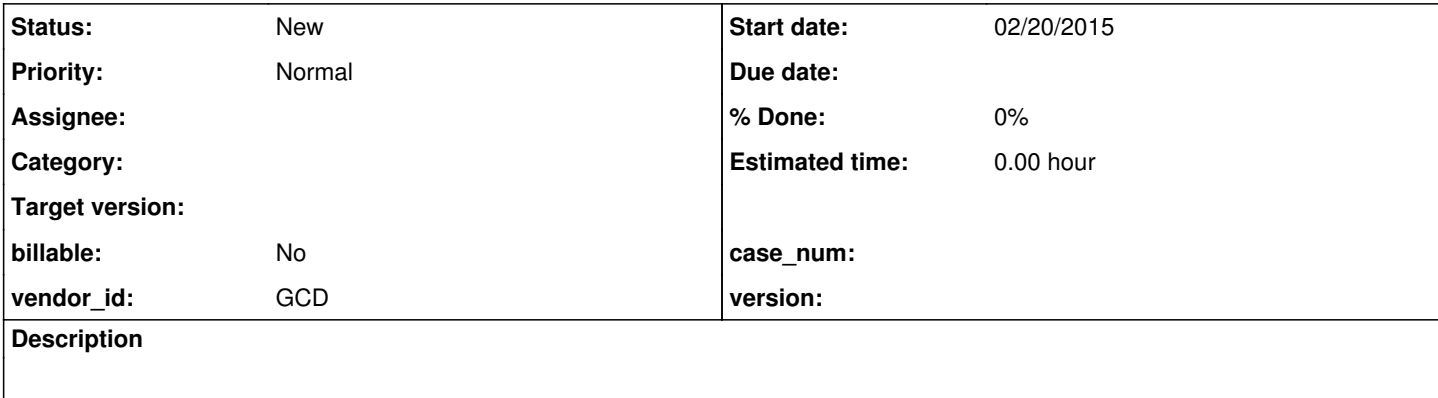

### **History**

#### **#1 - 02/20/2015 01:40 PM - Greg Shah**

*- Subject changed from NPE on exit to NPE on exit from testcase with mixed usage of static and dynamic widgets*

*- Description updated*

The attached sample after conversion throws NPE on exit:

[02/17/2015 19:25:51 MSK] (StandardServer.invoke:SEVERE) {00000001:00000007:bogus} Abnormal end! java.lang.reflect.InvocationTargetException at sun.reflect.NativeMethodAccessorImpl.invoke0(Native Method) at sun.reflect.NativeMethodAccessorImpl.invoke(NativeMethodAccessorImpl.java:57) at sun.reflect.DelegatingMethodAccessorImpl.invoke(DelegatingMethodAccessorImpl.java:43) at java.lang.reflect.Method.invoke(Method.java:606) at com.goldencode.p2j.util.Utils.invoke(Utils.java:1244) at com.goldencode.p2j.main.StandardServer\$MainInvoker.execute(StandardServer.java:1772) at com.goldencode.p2j.main.StandardServer.invoke(StandardServer.java:1272) at com.goldencode.p2j.main.StandardServer.standardEntry(StandardServer.java:435) at sun.reflect.NativeMethodAccessorImpl.invoke0(Native Method) at sun.reflect.NativeMethodAccessorImpl.invoke(NativeMethodAccessorImpl.java:57) at sun.reflect.DelegatingMethodAccessorImpl.invoke(DelegatingMethodAccessorImpl.java:43) at java.lang.reflect.Method.invoke(Method.java:606) at com.goldencode.p2j.util.MethodInvoker.invoke(MethodInvoker.java:76) at com.goldencode.p2j.net.Dispatcher.processInbound(Dispatcher.java:693) at com.goldencode.p2j.net.Conversation.block(Conversation.java:319) at com.goldencode.p2j.net.Conversation.run(Conversation.java:163) at java.lang.Thread.run(Thread.java:745) Caused by: java.lang.RuntimeException: Unresolvable remote export public abstract void com.goldencode.p2j.ui.ClientExports.removeWindow(int). at com.goldencode.p2j.net.RemoteObject\$RemoteAccess.obtainRoutingKey(RemoteObject.java:1531) at com.goldencode.p2j.net.RemoteObject\$RemoteAccess.invokeCore(RemoteObject.java:1415) at com.goldencode.p2j.net.InvocationStub.invoke(InvocationStub.java:97) at com.sun.proxy.\$Proxy1.removeWindow(Unknown Source) at com.goldencode.p2j.ui.LogicalTerminal.deregisterWindow(LogicalTerminal.java:11977) at com.goldencode.p2j.ui.WindowWidget.resourceDelete(WindowWidget.java:680) at com.goldencode.p2j.util.HandleChain.delete(HandleChain.java:238) at com.goldencode.p2j.util.ProcedureManager.deleteResources(ProcedureManager.java:2041) at com.goldencode.p2j.util.ProcedureManager.access\$3400(ProcedureManager.java:128) at com.goldencode.p2j.util.ProcedureManager\$WorkArea.scopeFinished(ProcedureManager.java:2239) at com.goldencode.p2j.util.TransactionManager.processScopeNotifications(TransactionManager.java:5146) at com.goldencode.p2j.util.TransactionManager.popScope(TransactionManager.java:2251) at com.goldencode.p2j.util.BlockManager.topLevelBlock(BlockManager.java:6955) at com.goldencode.p2j.util.BlockManager.externalProcedure(BlockManager.java:230) at com.goldencode.p2j.util.BlockManager.externalProcedure(BlockManager.java:212) at com.goldencode.testcases.list\_widgets.W3.execute(W3.java:68) at sun.reflect.NativeMethodAccessorImpl.invoke0(Native Method) at sun.reflect.NativeMethodAccessorImpl.invoke(NativeMethodAccessorImpl.java:57) at sun.reflect.DelegatingMethodAccessorImpl.invoke(DelegatingMethodAccessorImpl.java:43) at java.lang.reflect.Method.invoke(Method.java:606) at com.goldencode.p2j.util.Utils.invoke(Utils.java:1244) at com.goldencode.p2j.main.StandardServer\$MainInvoker.execute(StandardServer.java:1772)

at com.goldencode.p2j.main.StandardServer.invoke(StandardServer.java:1272) at com.goldencode.p2j.main.StandardServer.standardEntry(StandardServer.java:435) at sun.reflect.NativeMethodAccessorImpl.invoke0(Native Method) at sun.reflect.NativeMethodAccessorImpl.invoke(NativeMethodAccessorImpl.java:57) at sun.reflect.DelegatingMethodAccessorImpl.invoke(DelegatingMethodAccessorImpl.java:43) at java.lang.reflect.Method.invoke(Method.java:606) at com.goldencode.p2j.util.MethodInvoker.invoke(MethodInvoker.java:76) at com.goldencode.p2j.net.Dispatcher.processInbound(Dispatcher.java:693) at com.goldencode.p2j.net.Conversation.block(Conversation.java:319) at com.goldencode.p2j.net.Conversation.run(Conversation.java:163) at java.lang.Thread.run(Thread.java:745) Caused by: java.lang.NullPointerException at com.goldencode.p2j.ui.LogicalTerminal.pushScreenDefInt(LogicalTerminal.java:10847) at com.goldencode.p2j.ui.LogicalTerminal.pushScreenDefinition(LogicalTerminal.java:7991) at com.goldencode.p2j.ui.GenericFrame.pushScreenDefinition(GenericFrame.java:7387) at com.goldencode.p2j.ui.GenericFrame.pushScreenDefinition(GenericFrame.java:7318) at com.goldencode.p2j.ui.GenericFrame.deleteDynamicWidget(GenericFrame.java:7758) at com.goldencode.p2j.ui.GenericWidget.resourceDelete(GenericWidget.java:2960) at com.goldencode.p2j.util.HandleChain.delete(HandleChain.java:238) at com.goldencode.p2j.ui.GenericFrame.frameDelete(GenericFrame.java:7259) at com.goldencode.p2j.ui.LogicalTerminal.deregisterFrameInt(LogicalTerminal.java:8811) at com.goldencode.p2j.ui.LogicalTerminal.applyChanges(LogicalTerminal.java:9986) at com.goldencode.p2j.net.Protocol.applyChanges(Protocol.java:309) at com.goldencode.p2j.net.Queue.transactImpl(Queue.java:1161) at com.goldencode.p2j.net.Queue.transact(Queue.java:585) at com.goldencode.p2j.net.BaseSession.transact(BaseSession.java:223) at com.goldencode.p2j.net.HighLevelObject.transact(HighLevelObject.java:163) at com.goldencode.p2j.net.HighLevelObject.getKey(HighLevelObject.java:116) at com.goldencode.p2j.net.RemoteObject\$RemoteAccess.obtainRoutingKey(RemoteObject.java:1503) at com.goldencode.p2j.net.RemoteObject\$RemoteAccess.invokeCore(RemoteObject.java:1415) at com.goldencode.p2j.net.InvocationStub.invoke(InvocationStub.java:97) at com.sun.proxy.\$Proxy1.removeWindow(Unknown Source) at com.goldencode.p2j.ui.LogicalTerminal.deregisterWindow(LogicalTerminal.java:11977) at com.goldencode.p2j.ui.WindowWidget.resourceDelete(WindowWidget.java:680) at com.goldencode.p2j.util.HandleChain.delete(HandleChain.java:238) at com.goldencode.p2j.util.ProcedureManager.deleteResources(ProcedureManager.java:2041) at com.goldencode.p2j.util.ProcedureManager.access\$3400(ProcedureManager.java:128) at com.goldencode.p2j.util.ProcedureManager\$WorkArea.scopeFinished(ProcedureManager.java:2239) at com.goldencode.p2j.util.TransactionManager.processScopeNotifications(TransactionManager.java:5146) at com.goldencode.p2j.util.TransactionManager.popScope(TransactionManager.java:2251) at com.goldencode.p2j.util.BlockManager.topLevelBlock(BlockManager.java:6955) at com.goldencode.p2j.util.BlockManager.externalProcedure(BlockManager.java:230) at com.goldencode.p2j.util.BlockManager.externalProcedure(BlockManager.java:212) at com.goldencode.testcases.list\_widgets.W3.execute(W3.java:68) at sun.reflect.NativeMethodAccessorImpl.invoke0(Native Method) at sun.reflect.NativeMethodAccessorImpl.invoke(NativeMethodAccessorImpl.java:57) at sun.reflect.DelegatingMethodAccessorImpl.invoke(DelegatingMethodAccessorImpl.java:43) at java.lang.reflect.Method.invoke(Method.java:606) at com.goldencode.p2j.util.Utils.invoke(Utils.java:1244) at com.goldencode.p2j.main.StandardServer\$MainInvoker.execute(StandardServer.java:1772) at com.goldencode.p2j.main.StandardServer.invoke(StandardServer.java:1272) at com.goldencode.p2j.main.StandardServer.standardEntry(StandardServer.java:435) at sun.reflect.NativeMethodAccessorImpl.invoke0(Native Method) at sun.reflect.NativeMethodAccessorImpl.invoke(NativeMethodAccessorImpl.java:57) at sun.reflect.DelegatingMethodAccessorImpl.invoke(DelegatingMethodAccessorImpl.java:43) at java.lang.reflect.Method.invoke(Method.java:606) at com.goldencode.p2j.util.MethodInvoker.invoke(MethodInvoker.java:76) at com.goldencode.p2j.net.Dispatcher.processInbound(Dispatcher.java:693) at com.goldencode.p2j.net.Conversation.block(Conversation.java:319) at com.goldencode.p2j.net.Conversation.run(Conversation.java:163)

at java.lang.Thread.run(Thread.java:745)

To reproduce the issue one should press enter on startup and when the main screen appears (after some pop-up dialog boxes) just hit F4

#### **#2 - 02/20/2015 01:40 PM - Greg Shah**

From CA:

About the NPE in note 73 and the w3.p test. A widget can be determine as no longer alive (thus can be deleted) by both client and server sides: 1. on server-side, if the widget/frame is no longer visible, then static widgets will be deleted when it's instantiating-procedure is finished 2. on client-side, if it determines that a frame is now hidden and is no longer alive, it needs to inform the server-side that the frame was deleted from client-side (so server-side can cleanup after it, too).

I think the NPE is caused by the mixed usage of dynamic and static widgets. When a dynamic widget is deleted and is attached to a frame, it needs to be removed from the frame. But now the frame doesn't know that this deletion was decided by the client-side, so it tries to inform back the client-side to delete it, too.

What I think we need is a way to ignore LT.pushScreenDefinition if the caller is LT.applyChanges.

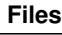

w3.p 4.76 KB 02/20/2015 Igor Skornyakov